# **Si-Soft** Informatica s.r.l.

# **Percorso Formativo SAP Online "Contabilità Customizing"**

# **Struttura d'impresa**

- Definizione della società in FI
- Attribuzione di un piano conti alla società
- Definizione dell'area controllo credito
- Attribuzione dell'area controllo credito alla società
- Definizione del settore contabile

# **Parametrizzazione di base (i conti Co.Ge.)**

- Definizione del conto economico di riporto
- Definizione di un gruppo conti
- Definizione di una variante stato campo
- Attribuzione di una variante stato campo alla società
- Tipi di attività

# **Parametrizzazione di base (strutture di bilancio)**

- Definizione delle strutture di bilancio
- Definizione delle strutture di bilancio per settore contabile

# **Parametrizzazione di base (varianti)**

- Definizione di una variante d'esercizio
- Attribuzione della società ad una variante d'esercizio
- Definizione delle varianti per periodi contabili aperti
- Apertura e chiusura dei periodi contabili
- Attribuzione di una variante per periodi contabili ad una società

# **Parametrizzazione di base (tipi documento)**

- Definizione dei tipi documento
- Memorizzazione dello scostamento massimo di cambio per ogni società
- Proposizione della data valuta
- Completamento della società
- Completamento della società ai fini contabili

#### **Codici IVA**

- Definizione dei codici IVA
- Attribuzione del codice IVA per procedure non rilevanti per le imposte
- Memorizzazione della partita IVA CEE interna
- Memorizzazione dei conti imposte

# **Si-Soft** Informatica s.r.l.

Sede: C.so Unione Sovietica 612/21 - 10135 Torino Tel. 011 3589954 - Fax 011 3587210 E-Mail info@si-soft.org - URL www.si-soft.org REA di Torino numero: 1027370 Registro Imprese Torino n°: 09134990010 Partita IVA: 09134990010

# **Parametrizzazione di base (pagamenti)**

- Definizioni dei tipi di documento
- Definizione delle chiavi contabili
- Definizioni delle varianti stato campo
- Attribuzioni delle varianti stato campo alle società

#### **Sezionale fornitori**

- Anagrafica fornitori: impostazioni di base
- Definizione di un gruppo conti con layout di videata (fornitori)
- Creazione di un range di numerazione per i conti fornitori
- Attribuzione di un range di numerazione ad un gruppo conti fornitori

#### **Sezionale clienti**

- Anagrafica clienti: Impostazioni di base
- Definizione di un gruppo conti con layout di videata (clienti)
- Creazione di un range di numerazione per i conti clienti
- Attribuzione di un range di numerazione ad un gruppo conti clienti
- Layout per la reportistica

#### **Condizioni di pagamento**

- Parametrizzazione documenti
- Condizioni di pagamento
- Condizioni di pagamento rateali

#### **Esercitazione sul customizing (tipi documento)**

#### **Banche**

- Installazione dei controlli specifici per un paese
- Definizione della banca interna
- Memorizzazione del conto di riconciliazione differente per un effetto esigibile
- Memorizzazione del conto per le operazioni relative ad un effetto bancario
- Memorizzazione dei sottoconti bancari
- Memorizzazione degli importi pianificati

#### **Pagamenti automatici**

- Definizione dei conti bancari societari
- Utilizzo della banca interna da parte dell'utente
- Definizione della società pagante, addetta al pagamento
- Definizione delle modalità di pagamento per ogni società
- Attribuire le modalità di pagamento per ogni banca
- Aggiornare dati degli effetti esigibili presso la banca
- Determinazione banche interne per pagamenti

# **Si-Soft** Informatica s.r.l.

Sede: C.so Unione Sovietica 612/21 - 10135 Torino Tel. 011 3589954 - Fax 011 3587210 E-Mail info@si-soft.org - URL www.si-soft.org REA di Torino numero: 1027370 Registro Imprese Torino n°: 09134990010 Partita IVA: 09134990010

### **Anticipi e pareggio partite**

- Parametrizzazione anticipi cliente e fornitore:
	- o Parametrizzazione di base
	- o Conti di riconciliazione per anticipi
- Definizione regole pareggio:
	- o Parametrizzazione di base
	- o Conti per differenze cambio
	- o Conti per arrotondamento

#### **La ritenuta d'acconto**

- Memorizzazione dei conti per ritenuta d'acconto
- Definizione del codice per ritenuta d'acconto
- Attivazione della la ritenuta d'acconto ampliata
- Attivazione del bilancio per settore contabile
- Definizione del tipo di ritenuta d'acconto per registrazione fattura
- Definizione del tipo di ritenuta d'acconto per la registrazione di un pagamento
- Attribuzione dei tipi di ritenuta d'acconto alla società
- Memorizzazione dei conti per il pagamento della ritenuta d'acconto
- Memorizzazione dei conti per le regole di contropartita delle ritenute d'acconto

#### **Operazioni contabili periodiche e automatiche**

- Impostazione delle registrazioni automatiche per la valutazione della divisa estera
- Definizione dei metodi di valutazione del cambio
- Definizione delle aree di valutazione
- Impostazione del tasso di cambio da parte dell'utente
- Valutazione dei cambi in divisa estera

#### **Riclassificazione debiti e crediti**

- Impostazione delle registrazioni automatiche per giroconto partite crediti debiti
- Giroconto partite aperte a fine esercizio

#### **Validazioni**

- Introduzione
- Validazioni FI
- Creare una validazione
- Uso validazioni in FI
- USER-EXIT in FI
- Creazione classe messaggi per validazioni

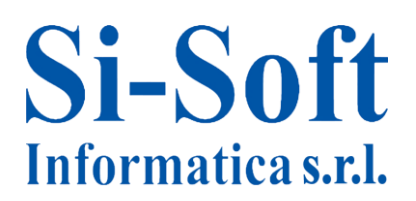

Sede: C.so Unione Sovietica 612/21 - 10135 Torino Tel. 011 3589954 - Fax 011 3587210 E-Mail info@si-soft.org - URL www.si-soft.org REA di Torino numero: 1027370 Registro Imprese Torino n°: 09134990010 Partita IVA: 09134990010

### **Sostituzioni**

- **•** Sostituzioni
- Creare una sostituzione
- Uso sostituzioni in FI
- Set
- Esiti della sostituzione